Adobe Photoshop 2022 (Version 23.0) Download free With Full Keygen Windows 64 Bits {{ finaL version }} 2023

The process of installing Photoshop is rather simple. You need to choose the latest version, download it, and then run the installation program. Once the installation is complete, you can start using the software. Installing and using Photoshop is fairly simple. The first step is to download the software. Next, you'll need to run the installation program. Once this is complete, you will be able to use the software and enjoy the tools it provides. Installing Photoshop is pretty straight forward. First, you need to download the latest version of it. Next, you need to run the installation program. Once this is done, you can start using Photoshop. You'll be greeted with a license screen where you can accept the license terms. The license terms are the same for all versions of Photoshop and are just a standard set of terms that you have to agree to before using the software. After the license agreement, you can start using Photoshop.

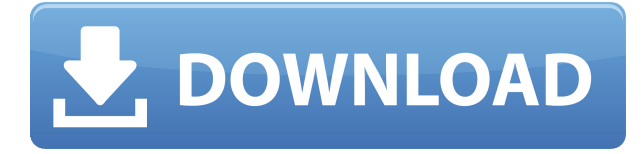

While the feature list for the new Photoshop is very expansive, the "multiprocessor" and "embedded lens" profiles feature are some of the very few additions that have made it into the program. In this review we'll show you what these profiles are about, how to load them, and how you can use them to automate workflows, edit your images in additional applications, and do even more. And while we're at it, we'll examine the odd but interesting **Lens Blur Generator** and **Focus Stacking** tools that Photoshop now includes. A quick note before I get into the nitty gritty of Photoshop CC 2019: Purchasing this review also gets you a free upgrade to Photoshop CC 2020 when that's released. I'm using it right now, so I have some experience with the new features. Across the board, most of the updates are refinements rather than major overhauls. Besides the aforementioned Slice tool, the biggest feature addition is the ability to edit in up to 16-bit color depth — a necessary addition for HDR photography. It's available in the "Mode" section of the options menu and the "Convert Color Depth" slider is directly underneath it. The Slice tool is the best of the updates that came with Photoshop CC 2019. It's a way of cutting complex compositions into several distinct, self-contained pieces. The shape handles and frame are a joy to work with. Apple has clearly put a lot of thought into the tool, and it's a welcome addition to this version of the software.

## **Adobe Photoshop 2022 (Version 23.0) Activation x32/64 {{ updAte }} 2023**

Just keep your sliders within the color wheel and you will know where the color is. What's nice about

this feature is that if you want to change or modify a specific color, it is available online on a color palette. So if you want to see what a color looks like in a different hue, then you just have to click on the color palette and you're good to go! In other words, you can see a preview of the color on your main screen, but you have to pay some attention to the color palette. The space will determine what shade of color is to be displayed as the sliders change. You can also modify the tint, shading, and opacity of the color that is displayed on your screen as you edit the layers you've created. This layer allows you to change all the layer properties such as height and opacity. If you want to see what the opacity means in real life, think of the layer as a hole in the middle of a piece of paper. When you are downloading this file, most likely you will see it as a 40-megabyte file. Another important aspect in Visual Effects is to see it in person. The reason being when you are creating, especially if you are creating at a higher level, the process is interrupted. Once you have finished creating the effect you want, you will need to approve and send it off. So it is always good to see it in real life before sending it out. Graphic design use tools such as Adobe Photoshop for image editing. Working on pixel-by-pixel art is a large part of Photoshop, whether the image design is just for fun, and not seeing your abilities to create a complex design, here's how to design in Photoshop. e3d0a04c9c

## **Download free Adobe Photoshop 2022 (Version 23.0)Activation Code [Win/Mac] {{ NEw }} 2022**

The latest version of Adobe Photoshop is available for consumer use today. It's time to update your membership. Changes include:

- Personal Projects
- New Full-Fledged Content Preset Sorting in Bridge
- Recent Doc or PDF Files Fusing to Images
- "Custom sizing/adapting" of drop shadows and guides when they are locked

Check out our best Photoshop training courses for 2019 to stay on top of the latest trends in photography and illustration learning. Our Adobe Photoshop training courses are the fastest and easiest way to learn the latest features in Photoshop, because our short and comprehensive online training videos are supported by interactive text, quizzes, and full-length assignments. Try our **free introductory 1-month trial** today and take advantage of the **most popular design and photography courses** on Creative Cloud—all at a fraction of the cost of buying them in retail stores. Do you want to stay focused on your project when working with Photoshop? Some suggestions to make this happen are to: Set a default blank file; Open a new file every time you start Photoshop; Stop Photoshop from showing the Open dialog; Turn Off the Save dialog; and Turn Off the other options from left to right in the Save dialog. Photoshop is a powerful tool for creating various effects, but it can be hard to master if you're not confident using the various tools at your disposal. In Visual Effects for Photographers: Simple Ways Photoshop Can Enhance Your Portraits, you'll learn practical and inventive ways photographers can make their photos look more professional by using Photoshop's built-in tools and plug-ins. From enhancing photos to creating a watercolor effect, this book will show you and you how to use Photoshop to save money, time, and your sanity.

photoshop 6.0 free download for windows 10 photoshop 6 free download for windows 10 photoshop cs5 free download for windows 10 3d photoshop download free 3d text photoshop download free photoshop 2018 download for windows 10 photoshop vintage filter download free photoshop video editor download free photoshop vector download free can i download photoshop for free in windows 10

Access the speed and power of a professional graphics design workstation in the comfort of your home or office, with only the features you need. Photoshop Express ( http://play.adobe.com/ru/download/common/photoshop-express/index.html ) lets users easily import or download images, JPEG, GIF and BMP from their camera roll, as well as from the web. And now you can send your final graphics from Photoshop to the web with the "Save for Web" feature in Photoshop. Simply select the areas or objects in the image that you want and click "Save for Web," and a web page opens that contains the full-sized version of the image that always displays the latest the image on the web. Regardless of whether you're working in static design or full-featured graphics, you can use the Touch panel to flick, scroll and zoom any selection, image or document, for an intuitive experience. In addition, it's easy to share, print, export or embed selections or layers in other applications or web content. Simply click to select an object and then use your finger to drag

up to zoom in, or swipe your finger left or right to pan. Scrolling can be set to one of three settings to zoom in on specific parts of a photo. Adobe Photoshop Elements 9 provides a photography experience in a browser for the first time. With the latest breakthrough features, these images feel and behave just like full-featured desktop images in a browser. As a result, design and developer teams can collaborate on style changes, changes to content or even on entire web pages on the go.

Additionally, it is possible to add a stylline to vector objects in Photoshop. Thanks to this new feature, you can stylize your art, even if it's composed of a mix of vector and bitmap art. This can be a helpful tool for creating logos, illustrations and designs that are made from vectors, as well as adding shading and effect to any type of vector file. You can select one of two shape tool sizes, along with four different styles of shading and two different styles of fill. The shapes that you're choosing to style place your mask over the original art. Then, you can add your stylline to anywhere you like in the image, selecting the Shape option on the window's toolbar. The new\* shapes are an emergent process of painting and surface design, which creates realistic light and colour effects by covering the image with an array of shapes of paint, each with a unique texture and with its own selection of options. For instance, you can add an outline to an object in your design. Shape Fill can then be used as a solid colour, or you can overlay a colour to create a tint that complements the shape. With this shading , you can also change the direction of the shadow from the original sources to create various forms of optical effects. The shapes button in the toolbox makes it possible to manipulate the shapes that you have created. You can sum all the shapes in a page or group them to flatten all the shapes vertically or horizontally, so you get a complete coverage of the image.

<https://soundcloud.com/medeottaccado/bluetake-bt009x-driver-18> <https://soundcloud.com/funbhosetzbill1980/pdf-xchange-viewer-pro-25-keygen-17> <https://soundcloud.com/lamontzamaruj/assetto-corsa-pc-crack-out-full> <https://soundcloud.com/viechaltuihen1972/fs-albert-pro-ttf> <https://soundcloud.com/wnisirrahm/zbrush-2019-crack> <https://soundcloud.com/dentcordcuva1984/key-lectra-modaris-v6r1-diamino-v5r432>

With the path, layering, and masking features, there are fewer pop-ups in the editor and more alignments, adjustments, and corrections in the resulting work. The best way to get acquainted with the features is to familiarize yourself with the interfaces using "User Interfaces" feature, a feature that allows you to tailor the experience to your desired. Using the User-Interface features will help you exercise your knowledge as much as possible. The most indicative feature that you'll use every day will undoubtedly be the adjustment panel. There are a number of features you'll use on a regular basis, such as the one dimensional, two-dimensional, and channel ones. You'll also use the Bucket fill and Auto Spot healing features that can work wonders for your images. In the adjustment panel, you'll use all the features on a regular basis, including Adjustment Layers, where you can strip away layers and customize them, Background Eraser, where you can erase the images and add your own new ones," "layer stickers", "layer adjustments," and others. You can make adjustments on an Adjustment Layer in case you adjust the texture of it very often. You can also enhance it using a sticker layer, subtracting it from an existing layer, and rebound it with the image. There are two types of stickers, Layers Stickers and Channel Stickers, where you can use the same one to change the overall look. There are also gradient, halo, and dodge/burn stickers that can work the same way.

Photoshop has always had a diverse set of capabilities and still offers many of the basics while adding lots of creativity. Photoshop has two sections: the Application and the Content tools. The Application features are used to modify the appearance of your image—from professional design to photo correction. The Content features facilitate the creation of digital content—such as text, layered elements, image adjustment layers, and filters. Photoshop is designed for photography, but the program offers a lot of value for a wide variety of artistic and creative media. While the many features in Photoshop may be overwhelming to a novice user, the program offers some great benefits to the advanced user. One great feature of Photoshop is the ability to stack layers, creating multiple images from a single image. You can also edit photos in a range of ways—including recoloring the entire photo. The program can also automatically repair areas of low-contrast, so you don't have to do as much work on color correction as you might on another program. The newest version includes the ability to integrate AI technology from Adobe. With AI, the software learns from your photos and applies AI-enhanced adjustments. Use Photoshop to add vignettes, HDR content, cool transitions, and more transitions. You can even add comic or fantasy effects and upload and use your own royalty-free images as backgrounds for your designs. The newest version of Photoshop has kept some main features of the Photoshop family. Apart from the video editing tools, it has been upgraded with the latest Photoshop CC update. It has more than 50 new features, availability through the subscription model of the Creative Cloud.